## Министерство науки и высшего образования Российской Федерации **федеральное государственное бюджетное образовательное учреждение высш его образования РОССИЙСКИЙ ГОСУДАРСТВЕННЫЙ ГИДРОМЕТЕОРОЛОГИЧЕСКИЙ УНИВЕРСИТЕТ** филиал ФГБОУ ВО «РГГМУ» в г. Туапсе

**Кафедра «Метеорологии, экологии и экономического обеспечения деятельности предприятий природопользования»**

**Рабочая программа дисциплины**

# **ОСНОВЫ ПРОЕКТИРОВАНИЯ И МОДЕЛИРОВАНИЯ ИНФОРМАЦИОННЫХ СИСТЕМ НА ОСНОВЕ ГЕОИНФОРМАЦИОННЫХ ТЕХНОЛОГИЙ**

Основная профессиональная образовательная программа высшего образования программы бакалавриата по направлению подготовки

**09.03.03 «Прикладная информатика»**

## Направленность (профиль): **Прикладные информационные системы и технологии**

Квалификация: . **Бакалавр**

Форма обучения **заочная**

#### **Год поступления 2020-2019**

**Согласовано Руководитель ОПОП** «Прикладиая информатика»

Аракелов М.С.

**Утверждаю Директор филиала ФГБОУ ВО «РГГМУ» в г. Туапсе \_ Аракелов М.С.**

**Рассмотрена и утверждена на заседании кафедры** 31 августа 2020 г сел № 1

**Зав. кафедрой Цай С.Н.**

**Авторы-разработчики:**

**Попов Н.Н.**

Туапсе 2020

#### **1. Цель и задачи освоения дисциплины**

**Цель дисциплины -** формирование теоретических знаний и практических навыков по применению современных способов создания информационных система на основе совокупности методов проектирования геоинформационных технологий, технологий моделирования информационных систем, в вопросах сбора, анализа и представления пространственно-распределенной информации.

Основные задачи дисциплины:

- формирование целостного представления об основных моделях, методах и средствах проектирования и адаптации информационных систем и технологий в предметной области;

- предпроектное обследование (инжиниринг) объекта проектирования, системный анализ предметной области, их взаимосвязей; техническое проектирование (реинжиниринг);

- моделирование процессов и объектов ИС на базе стандартных пакетов автоматизированного проектирования и исследований;

- разработка стратегии проектирования, определение целей проектирования, критериев эффективности, ограничений применимости ИС;

- подготовка заданий на проектирование компонентов информационных систем и технологий на основе методологии системной инженерии;

- проектирование базовых и прикладных информационных технологий;

- разработка средств автоматизированного проектирования информационных технологий;

- поддержка работоспособности и сопровождение информационных систем и технологий в заданных функциональных характеристиках и соответствие критериям качества;

## **2. Место дисциплины в структуре основной профессиональной образовательной программы**

Дисциплина относится к дисциплинам по выбору образовательной программы. Изучение дисциплины требует входных компетенций, знаний, умений и навыков, предусмотренных следующими курсами:

- Информатика и программирование
- Базы данных
- Информационные технологии

#### **3. Перечень планируемых результатов обучения**

Процесс изучения дисциплины направлен на формирование компетенции ПК-7; ПК-11

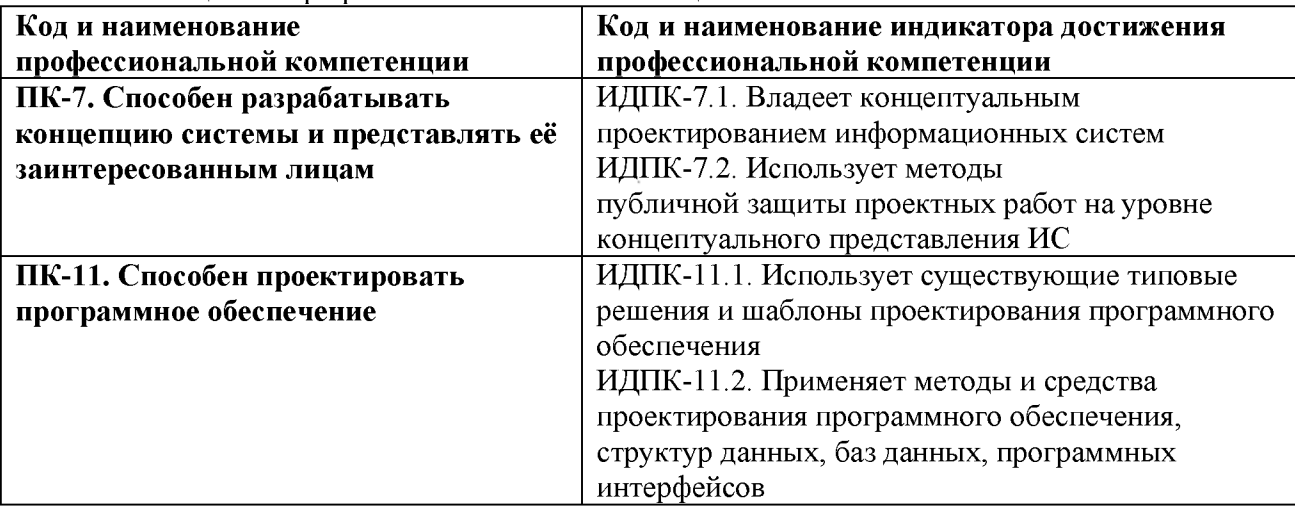

Таблица 1 - Профессиональные компетенции

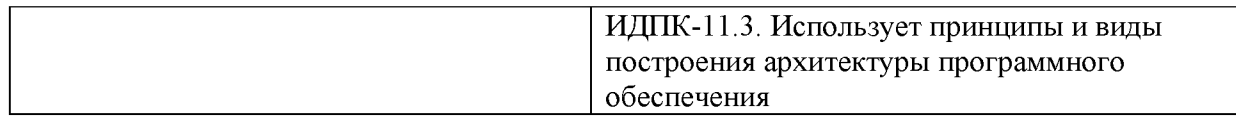

# 4. Структура и содержание дисциплины

## 4.1. Объем дисциплины

Объем дисциплины составляет 3 зачетные единицы, 108 академических часа. Таблица 2 - Объем дисциплины по видам учебных занятий в академических часах

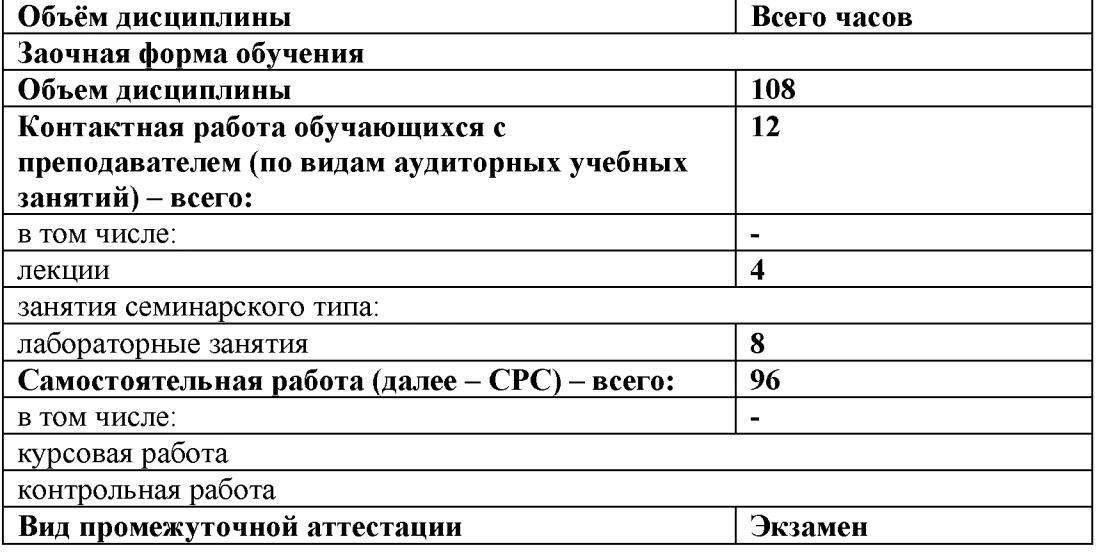

## 4.2. Структура дисциплины

Таблица 3 - Структура дисциплины для заочной формы обучения

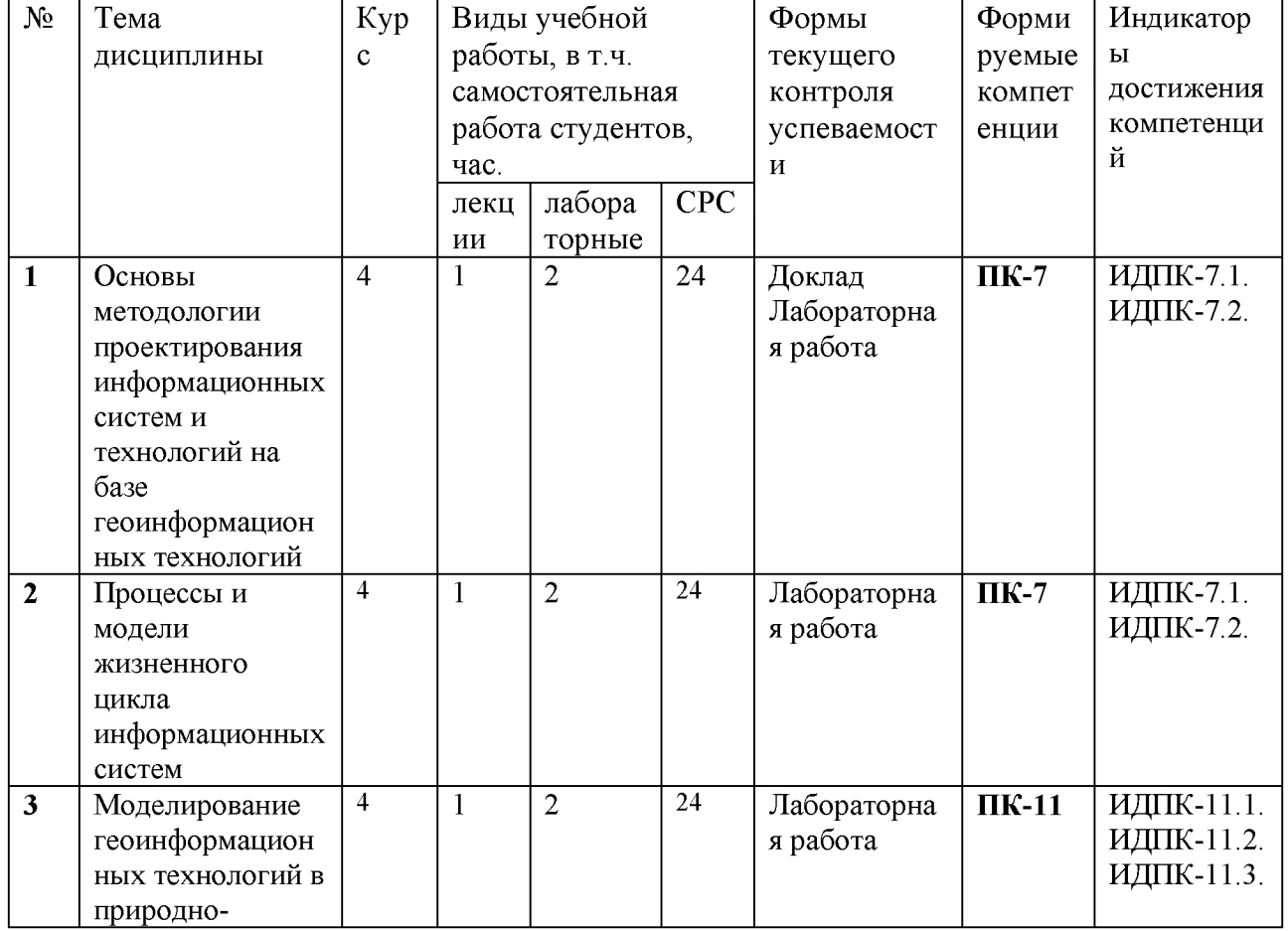

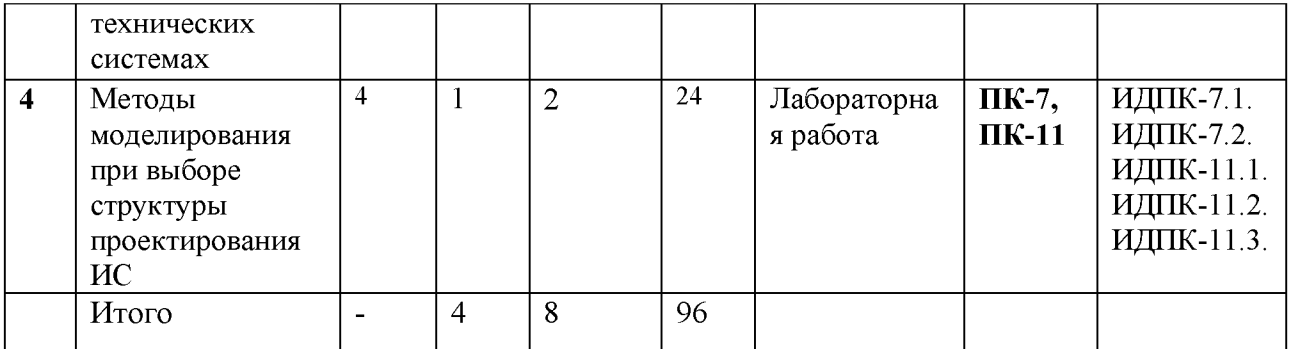

#### **4.3. Содержание разделов дисциплины**

**Раздел 1.** Основы методологии проектирования информационных систем и технологий на базе геоинформационных технологий.

- проектирование ИС с использованием CASE-средств (Computer Aided Software Engineering)
- технологии CORBA (Common Object Request Broker Architecture)
- $-$  технологии проектирования современных ГИС
- организация разработки информационных систем и технологий.
- современные методы системного анализа при проектировании ИС и технологий
- моделирование процессов и объектов ИС на базе стандартных пакетов автоматизированного проектирования и исследований

**Раздел 2.** Процессы и модели жизненного цикла информационных систем

- организационные процессы жизненного цикла

- модели жизненного цикла информационной системы
- управление процессами жизненного цикла ИС
- каскадная (классическая) модель жизненного цикла информационной системы
- $-$  среда разработки структурно логических схем DRAW.IO

**Раздел 3.** Моделирование геоинформационных технологий в природнотехнических системах

- технологии проектирования высокотехнологичных изделий в системе автоматизированного интегрированного производства:

- системы обработки информации при решении производственных задач

- программное обеспечение ведущих предприятий в сфере создания информационных систем,

- особенности технологий создания и использования геоинформационных баз данных и моделирования природных процессов на основе информационных систем:

**Раздел 4.** Методы моделирования при выборе структуры проектирования ИС структура

 $-$  архитектура, структура составляющие программы WInGIS;

 $-$  архитектура, структура и составляющие программы MapInfo;

 $-$ архитектура, структура и составляющие программы ArcGis;

- архитектура, структура и составляющие программы QGIS.

#### **4.4. Содержание лабораторных работ**

Таблица 4 - Содержание лабораторных занятий для заочной формы обучения

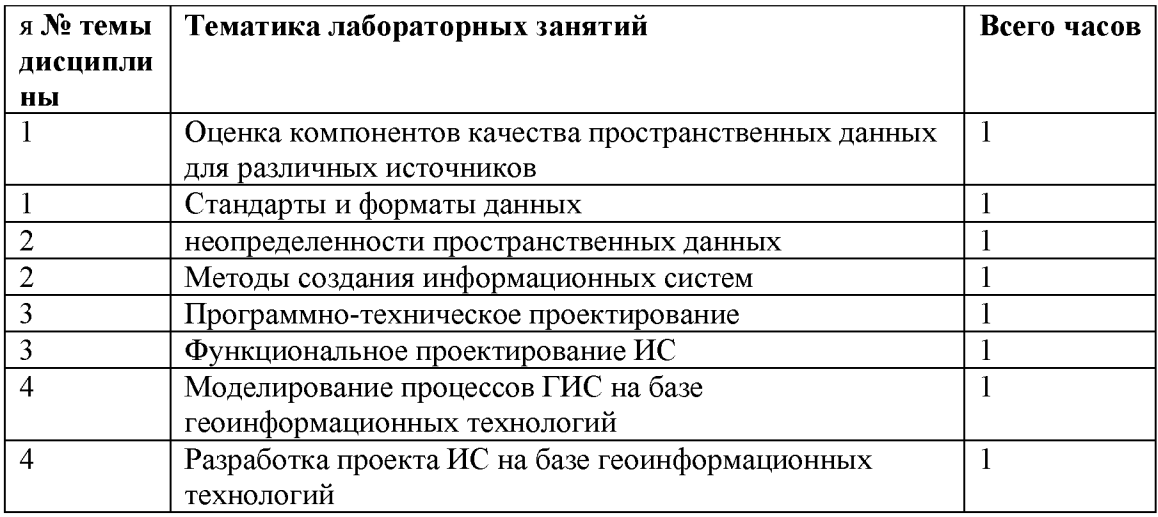

## 5. Перечень учебно-методического обеспечения самостоятельной работы обучающихся по дисциплине

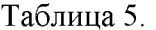

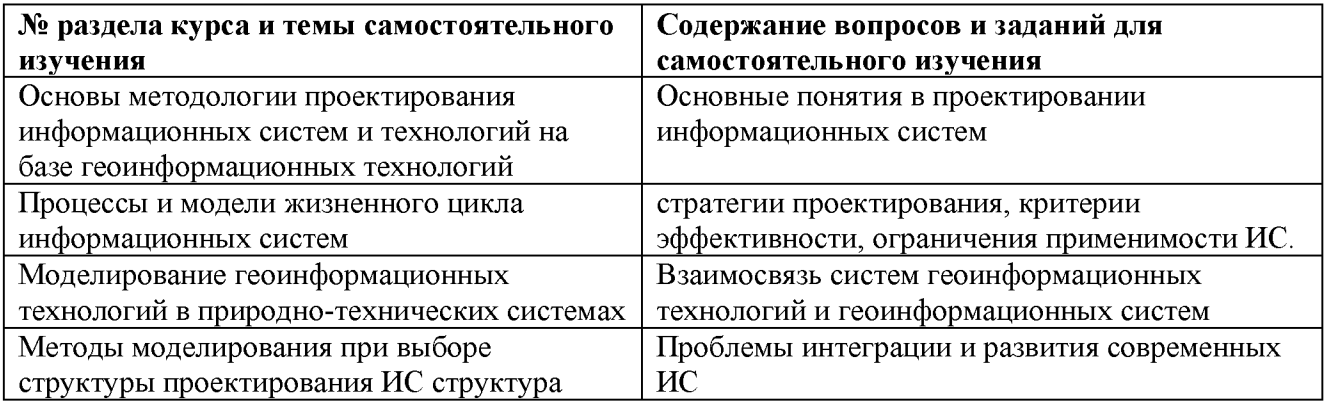

## 6. Оценочные средства для текущего контроля успеваемости и промежуточной аттестации по итогам освоения дисциплины

## 6.1. Текущий контроль

Текущий контроль проводиться в форме доклада и выполнения лабораторных работ.

Примерные темы к докладу:

- 1. Модификаторы доступа.
- 2. Управляющие операторы и обработка исключительных ситуаций.
- 3. Объекты и классы. Класс Applet.
- 4. Original event model явная обработка событий.
- 5. Event delegation model модель делегирования событий.
- 6. Иерархия классов событий.
- 7. Методы анализа событий и обработки событий.
- 8. Слушатели и обработчики событий Event delegation model.
- 9. Внутренние классы для обработки событий.
- 10. Анонимные классы внутри метода для обработки событий.
- 11. Адаптеры в модели делегирования событий.
- 12. Компоненты для создания графического интерфейса пользователя.
- 13. Визуальные компоненты.
- 14. Компоненты контейнеры. Фреймы.
- 15. Компоненты и элементы меню.

16. Свойства Swing-компонентов и классов.

17. Классы JApplet и JFrame.

18. Компоненты, заполняющие фреймы и апплеты.

19. Размещение компонентов в апплете.

20. Компоненты-контейнеры JFrame, JPanel.

21. Компонент JButton.

22. Компонент JMenu, JMenuBar.

23. Компонент JComboBox.

24. Использование HTML для компонентов Swing.

#### **Критерии оценки докладов**

#### **Доклад зачтен, если:**

1. Качество доклада:

1.1. - производит выдающееся впечатление, сопровождается иллюстративным материалом;

1.2. - четко выстроен;

2. Использование демонстрационного материала:

2.1. - автор представил демонстрационный материал и прекрасно в нем ориентировался;

2.2. - использовался в докладе, хорошо оформлен, но есть неточности;

3. Качество ответов на вопросы:

3.1. - отвечает на вопросы;

3.2. - не может ответить на большинство вопросов;

4. Четкость выводов:

4.1. - полностью характеризуют работу;

4.2. - нечетки;

#### **Доклад не зачтен, если:**

1. Качество доклада:

1.1. - рассказывается, но не объясняется суть работы;

1.2. - зачитывается.

2. Использование демонстрационного материала:

2.1. - представленный демонстрационный материал не использовался докладчиком или был оформлен плохо, неграмотно.

3. Качество ответов на вопросы:

3.1. - не может четко ответить на вопросы.

4. Четкость выводов:

4.1. - имеются, но не доказаны.

**Примерное задание на лабораторную работу:**

**Лабораторная работа №1. «Программное обеспечение для UMLмоделирования».**

Цель: изучение основных типов ЦМЬдиаграмм, которые используются в проектировании прикладных ГИС, при помощи средства визуального проектирования Umbrello UML Modeler.

Задание: Создать тестовую модель при помощи средства визуального проектирования Umbrello UML Modeler

Ход работы.

1. Запустите приложение визуального проектирования Umbrello UML Modeler.

2. Просмотрите элементы панели управления File, Edit, Diagram, Code, Settings и

Help.

3. Откройте элемент меню Fail. Создайте тестовую модель.

4. Сохраните модель в формате XMI.

В отчет по выполнению лабораторной работы включить результаты анализа хода выполнения работы скриншоты результатов выполнения основных команд.

**Лабораторная работа №2. «Проектирование прикладной ИС с применением языка UML».**

Цель: освоение навыков проектирования прикладных Геоинформационных систем.

Задание: Создать модель ИС при помощи средства визуального проектирования Umbrello UML Modeler

Ход работы.

1. Получите у преподавателя описание предметной области и требований к конкретному варианту прикладной ИС.

2. С помощью средства моделирования Umbrello создайте модели прецедентов и объектов. Для целей проектирования используйте области WorkArea и WorkToolbar.

3. Создайте модель базы данных вида сущность - атрибуты.

4. Экспортируйте отчет в формат PDF и сохраните проект ИС в формате XMI.

В отчет по выполнению лабораторной работы включить результаты анализа хода выполнения работы скриншоты результатов выполнения основных команд.

#### **Лабораторная работа №3. «Основа ИС-проекта».**

Цель: изучение средств создания ИС.

Задание: объединить исходные геоданные в единой проекции и системе координат Ход работы.

1. Изучить интерфейс библиотеки PROJ4.

2. Получить у преподавателя набора векторных слоев в разных системах координат проекциях.

3. Используя функционал библиотеки PROJ4, объединить исходные геоданные в единой проекции и системе координат.

4. Оформить отчет в файле формата PDF. В отчете укажите описание последовательности операций преобразования проекций.

В отчет по выполнению лабораторной работы включить результаты анализа хода выполнения работы скриншоты результатов выполнения основных команд.

**Лабораторная работа №4. «Разработка поведенческой модели (блок-схемы)».**

Цель: изучить свободно-распространяемые средства решения задач построения информационной модели  $MC$  (VUE  $-$  Visual Understanding Environment).

Задание: Решить задачу построения блок-схемы ИС

Ход работы.

1. Получить у преподавателя задачу на построение блок-схемы ИС.

2. Выбрать метод решения (симплекс метод; метод ветвей и границ).

3. Создайте отчет в формате pdf. Отчет должен содержать решение задачи и описание работы =/

В отчет по выполнению лабораторной работы включить результаты анализа хода выполнения работы скриншоты результатов выполнения основных команд.

#### **Лабораторная работа №5. «Разработка функциональной модели (методология IDEF0) с учётом геоинформационных технологий».**

Цель: оценить компоненты функциональной модели

Задание: построить функциональную модель Информационной системы (ИС) на базе геоинформационных технологий

Ход работы.

1. Получите у преподавателя набор пространственных данных.

2. Выполните анализ данных используя инструментарий VUE.

3. Создайте отчет в формате pdf.

В отчет по выполнению лабораторной работы включить результаты анализа хода выполнения работы скриншоты результатов выполнения основных команд.

## **Лабораторная работа №6. «Стандарты и ГОСТЫ ИС».**

Цель: разработать трансляторы форматов данных ИС.

Задание: разработать алгоритм и программный продукт перевода из исходного формата представления

Ход работы.

1. Получите у преподавателя набор геоданных.

2. Выберете формат для перевода.

3. Разработайте алгоритм перевода из исходного формата представления.

4. Используя, любой компилятор запрограммируйте алгоритм перевода.

5. Создайте отчет в виде docx файла

В отчет по выполнению лабораторной работы включить результаты анализа хода выполнения работы скриншоты результатов выполнения основных команд.

## **Лабораторная работа №7. «Разработка технического задания на ИС».**

Цель: Научиться разрабатывать техническое задание на ИС Задание: Оформление и содержание технического задания должно соответствовать требованиям стандарта «ГОСТ 19.201-78. ЕСПД. Техническое задание. Требования к содержанию и оформлению»и приложенного к заданию примера.

Ход работы.

1. Получить у преподавателя индивидуальное задание на разработку ТЗ.

2. Визуализировать неопределенность результатов.

3. В файле отчета представить Техническое задание индивидуального проекта.

В отчет по выполнению лабораторной работы включить результаты анализа хода выполнения работы скриншоты результатов выполнения основных команд.

**Лабораторная работа №8. «Проектирование структурно-логических схем в среде Draw.io с элементами ГИС-технологий».**

Цель: оформить проект ИС на базе геоинформационных технологий в виде блоксхем средствами Draw.io.

Задание: создать структурно-логическую схему в среде Draw.io

Ход работы.

1. Загрузите в Draw.io данные, полученные в лабораторных работах №3, 5, 6.

2. Разработайте модульную схему типовой информационной системы.

3. Экспортируйте блок-схему в виде файла XML или PDF.

4. Отчет - реализованная блок-схема информационной система с элементами геоинформационных технологий.

В отчет по выполнению лабораторной работы включить результаты анализа хода выполнения работы скриншоты результатов выполнения основных команд.

#### **Критерии оценивания:**

Лабораторная работа принимается в формате зачтено/ не зачтено.

Зачтено, если задание выполнено полностью, в представленном отчете обоснованно получено правильное выполненное задание.

Не зачтено, если задания выполнены частично или не выполнено.

#### **6.2. Промежуточная аттестация**

**Форма промежуточной аттестации по дисциплине -экзамен. Форма проведения зачета: устно по вопросам Перечень вопросов для подготовки к экзамену: ПК-7**

1. Что следует понимать под системой?

2. Что указываются в структурной схеме системы?

3. Что такое математическая модель системы?

4. Какая модель ЖЦ реализована в методологии быстрой разработки приложений RAD (Rapid Application Development)?

5. Какие предназначения имеют блоки в методологии функционального моделирования SADT?

6. Что собой представляет управление?

7. Что собой представляет механизм?

8. Что включает в себя идентификация?

9. Что собой представляет операция декомпозиции?

10. Назвать формальные типы моделей систем:

11. Свойства модели «черного ящика»?

12. Назвать количественные требования к структуре алгоритма процесса лекомпозиции

#### $\Pi$ K-11

 $1<sub>1</sub>$ Назвать качественные требования структуре алгоритма процесса  $\bf K$ декомпозиции:

2. Что служит основанием для декомпозиции?

3. Что такое агрегирование?

4. Назовите основные агрегаты, типичные для системного анализа:

5. Какой агрегат называют конфигуратором?

6. Что такое прогнозирование?

7. Что предусматривает системный подход?

8. Как принято называть операции, проводимые в условиях риска и неопределенности?

9. Что характерно для операций, проводимых в условиях риска?

10. Какая основная задача системного проектирования?

Экзамен оценивается по четырехбалльной шкале: «отлично» / «хорошо» / «удовлетворительно» / «неудовлетворительно».

Оценка «отлично» ставится студенту, ответ которого содержит:

глубокое знание программного материала, а также основного содержания и новаций лекционного курса но сравнению с учебной литературой;

знание концептуально-понятийного аппарата всего курса,  $\equiv$ 

а также свидетельствует о способности:

самостоятельно критически оценивать основные положения курса;  $\overline{\phantom{0}}$ 

увязывать теорию с практикой.

Оценка «отлично» не ставится в случаях систематических пропусков студентом лабораторных и лекционных занятий по неуважительным причинам, а также неправильных ответов на дополнительные вопросы преподавателя.

Оценка «хорошо» ставится студенту, ответ которого свидетельствует о полном знании материала по программе, а также содержит в целом правильное, но не всегда точное и аргументированное изложение материала.

Оценка «хорошо» не ставится в случаях пропусков студентом лабораторных и лекционных занятий по неуважительным причинам.

Оценка «удовлетворительно» ставится студенту, ответ которого содержит:

поверхностные знания важнейших разделов программы и содержания лекционного курса;

аппарата затруднения  $\mathbf{c}$ использованием научно-понятийного И терминологии курса;

стремление логически четко построить ответ, а также свидетельствует о возможности последующего обучения.

Оценка «неудовлетворительно» ставится студенту, имеющему существенные пробелы в знании основного материала по программе, а также допустившему принципиальные ошибки при изложении материала.

#### **7. Методические указания для обучающихся по освоению дисциплины**

7.1. Методические указания к занятиям лекционного типа

Написание конспекта лекций: кратко, схематично, последовательно фиксировать основные положения, выводы, формулировки, обобщения; помечать важные мысли, выделять ключевые слова, термины. Проверка терминов, понятий с помощью 12

энциклопедий, словарей, справочников с выписыванием толкований в тетрадь. Обозначить вопросы, термины, материал, который вызывает трудности, пометить и попытаться найти ответ в рекомендуемой литературе. Если самостоятельно не удается разобраться в материале, необходимо сформулировать вопрос и задать преподавателю на консультации, на практическом занятии.

7.2. Методические указания к занятиям семинарского типа

Лабораторные занятия

При подготовке к лабораторным работам необходимо заранее изучить методические рекомендации по его проведению. Обратить внимание на цель занятия, на основные вопросы для подготовки к занятию, на содержание темы занятия.

Лабораторное занятие проходит в виде выполнения определенного задания на компьютере с использованием специального программного обеспечения. Студент должен сдавать лабораторную работу в виде наглядной демонстрации достигнутых результатов преподавателю.

Кроме того, на таких занятиях студенты представляют доклады, подготовленные во время самостоятельной работы. Основой доклада студента на занятии являются определения (смысл) терминов, связанных с социальной инженерией. Тема доклада выбирается студентом самостоятельно, исходя из его интересов. Доклад представляется в виде презентации (PowerPoint или PDF).

7.3. Методические указания по организации самостоятельной работы

Материал, законспектированный на лекциях, необходимо регулярно прорабатывать и дополнять сведениями из других источников литературы, представленных не только в программе дисциплины, но и в периодических изданиях.

При изучении дисциплины сначала необходимо по каждой теме прочитать рекомендованную литературу и составить краткий конспект основных положений, терминов, сведений, требующих запоминания и являющихся основополагающими в этой теме для освоения последующих тем курса. Для расширения знания по дисциплине рекомендуется использовать Интернет-ресурсы; проводить поиски в различных системах и использовать материалы сайтов, рекомендованных преподавателем.

При ответе на зачете необходимо: продумать и четко изложить материал; дать определение основных понятий; дать краткое описание явлений; привести примеры. Ответ следует иллюстрировать схемами, рисунками и графиками.

## **8. Учебно-методическое и информационное обеспечение дисциплины обеспечение дисциплины**

## **8.1. Перечень основной и дополнительной учебной литературы Основная литература**

1) Попов Н.Н., Александрова Л.В., Абрамов В.М. Аппаратно-программные средства геоинформационного обеспечения поддержки решений в рамках рационального природопользования. - СПб, СпецЛит, 2016.[Электронный ресурс] - Режим доступа: [http://elib.rshu.ru/files\\_books/pdf/rid\\_f982b417571f4e62a275b6c34e00be1c.pdf](http://elib.rshu.ru/files_books/pdf/rid_f982b417571f4e62a275b6c34e00be1c.pdf)

2) Заботина, Н. Н. Проектирование информационных систем: учебное пособие / Н. Н. Заботина. — Москва: ИНФРА-М, 2020. — 331 с. — (Высшее образование: Бакалавриат). - ISBN 978-5-16-004509-2. - Текст: электронный. - URL:

[https://znanium .com/catalog/product](https://znanium.com/catalog/product)

## **Дополнительная литература**

1. Коваленко, В. В. Проектирование информационных систем : учебное пособие / В.В. Коваленко. — 2-е изд., перераб. и доп. — Москва : ИНФРА-М, 2018. — 357 с. — (Высшее образование: Бакалавриат). — DOI 10.12737/987869. - ISBN 978-5-00091 637-7. - Текст : электронный. - URL:<https://znanium.com/catalog/product/987869>

2. Мартишин, С. А. Базы данных. Практическое применение СУБД SQL и NoSQL-типа для проектирования информационных систем : учебное пособие / С.А. Мартишин, В.Л. Симонов, М.В. Храпченко. — Москва : ФОРУМ : ИНФРА-М, 2021. — 368 с. — (Высшее образование: Бакалавриат). - ISBN 978-5-8199-0718-4. - Текст: электронный. - URL: <https://znanium.com/catalog/product/1215513>

## **8.2. Перечень программного обеспечения**

- 1. Операционная система Windows XP, Microsoft Office 2007
- 2. Программы электронных таблиц Excel
- 3. Текстовый редактор Word
- 4. Программа для создания презентаций Power Point
- 5. Программа распознавания текста FineReader

## **8.3. Перечень информационных справочных систем**

1. Консультант Плюс.

## **8.4. Электронные библиотечные ресурсы:**

- 1. Электронно-библиотечная система ГидроМетеоОнлайн- <http://elib.rshu.ru/>
- 2. Информация электронной библиотечной системы<http://znanium.com/>
- 3. Электронный каталог библиотеки РГГМУ [http://lib.rshu.ru/jirbis2/index.php?](http://lib.rshu.ru/jirbis2/index.php)
- option=com\_irbis&view=irbis&Itemid=108
- 4. Издательство ЮРАИТ <https://biblio-online.ru/>

#### **8.5. Современные профессиональные базы данных**

1. Научная электронная библиотека eLIBRARY.RU

<https://elibrary.ru/defaultx.asp>

2. Федеральная государственная информационная система Национальная электронная библиотека (НЭБ). <https://rusneb.ru/>

3. Мультидисциплинарная реферативная и наукометрическая база данных Scopus компании Elsevier [https://www.scopus.com/search/form.uri?display=basic#basic](https://www.scopus.com/search/form.uri?display=basic%23basic)

4. Политематическая реферативно-библиографическая и наукометрическая (библиометрическая) база данных Web of Science компании Clarivate Analytics [http://apps.webofknowledge.com/WOS\\_GeneralSearch\\_input.do?product=WOS&search](http://apps.webofknowledge.com/WOS_GeneralSearch_input.do?product=WOS&search) mode=GeneralSearch&SID=F4DWwm8nvkgneH3Gu7t&preferencesSaved=

### **9. Материально-техническое обеспечение дисциплины**

Лекционные аудитории оборудованы видеопроекционным оборудованием для презентаций, средствами звуковоспроизведения, экраном, персональным компьютером с выходом в сеть Интернет; помещения для проведения семинарских и практических занятий оборудованы учебной мебелью; библиотека имеет рабочие места для студентов; компьютерные классы оснащены видеопроекционным оборудованием, средствами звуковоспроизведения, экраном, персональными компьютерами с выходом в сеть Интернет.

## **10. Особенности освоения дисциплины для инвалидов и лиц с ограниченными возможностями здоровья**

Обучение обучающихся с ограниченными возможностями здоровья при необходимости осуществляется на основе адаптированной рабочей программы с использованием специальных методов обучения и дидактических материалов, составленных с учетом особенностей психофизического развития, индивидуальных возможностей и состояния здоровья таких обучающихся (обучающегося).

При определении формы проведения занятий с обучающимся-инвалидом учитываются рекомендации, содержащиеся в индивидуальной программе реабилитации инвалида, относительно рекомендованных условий и видов труда.

При необходимости для обучающихся из числа инвалидов и лиц с ограниченными возможностями здоровья создаются специальные рабочие места с учетом нарушенных функций и ограничений жизнедеятельности.